## 学内ネットワーク・ポータルサイト利用申請書

注)太枠内のみ記入してください

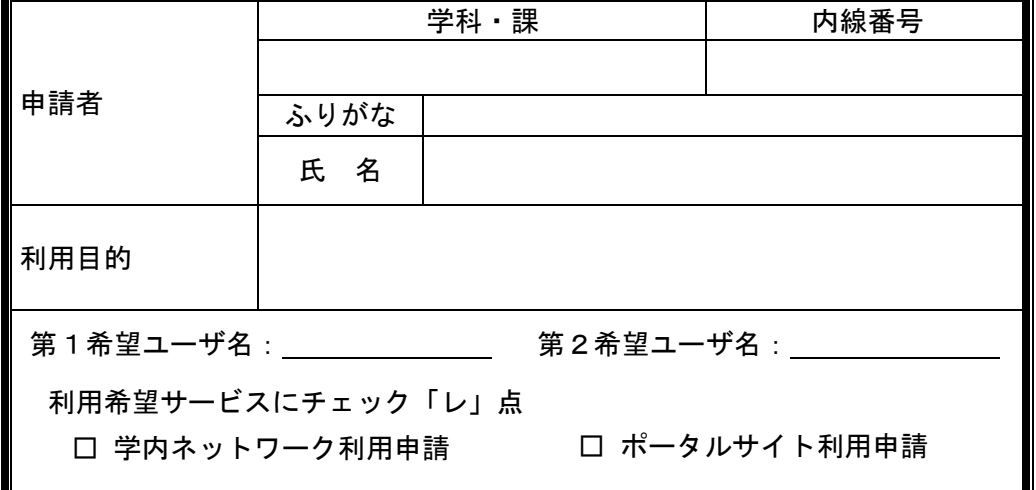

上記申請を承認します。

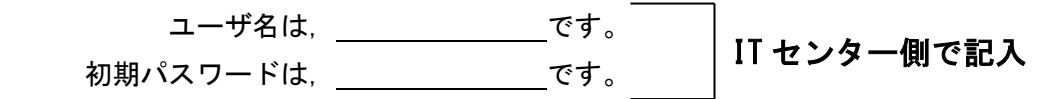

注:初期パスワードは,直ちに変更してください。

パスワード変更 URL

https://Idap.ce.nihon-u.ac.jp/passwd.html

## 注意事項

この申請書は,教職員がポータルサイトおよび学内ネットワークを利用するための申請書です。

- 1 教職員のみが申請できます。学生は申請できません。
- 2 申請の有効期限は,工学部に在職期間中となります。
- 3 教務課の承認が無いと学内ネットワークのみの利用となります。 ポータルサイトを利用したい場合は,先に教務課から承認を得てください。

以 上

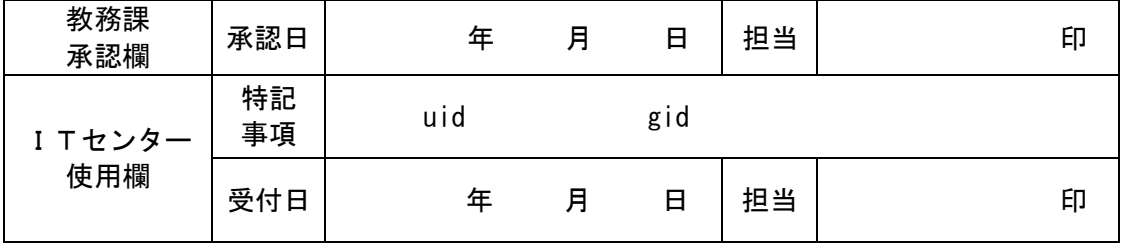